# LibreOffice RefCard

LibreOfice BASIC Runtime Library

LibreOffice®

v. 1.14 – 04/26/2019

Writen with LibreOffice v. 5.3.3 – Platform : All

Beginner

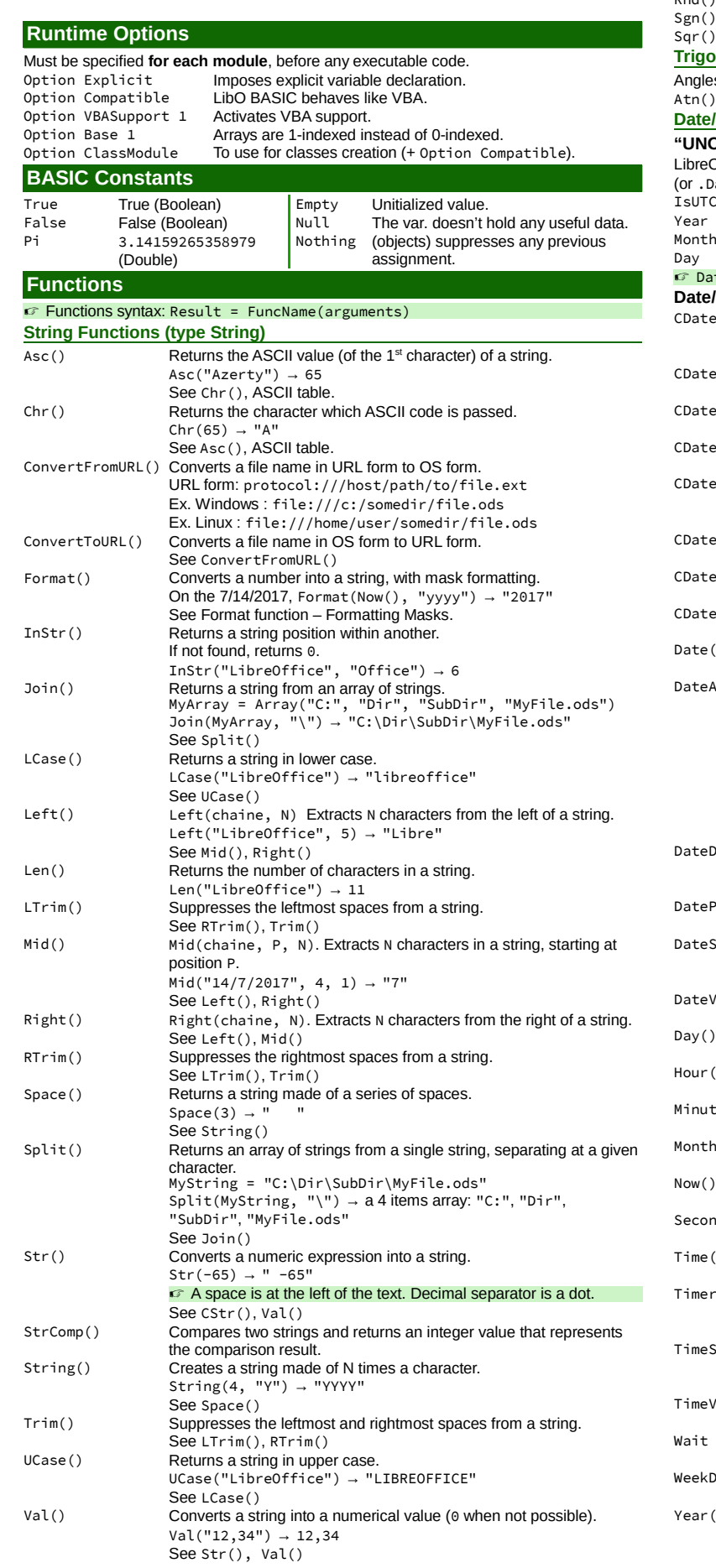

### AMLibO nº5 **Numerical Functions** Abs() Returns a number absolute value.  $Exp()$  Exponential. Returns e to a given power.<br> $Fix()$  Returns the integer part of a number (no Fix() Returns the integer part of a number (no rounding).<br>
Hex() Returns the hexadecimal value of a decimal number Hex() Returns the hexadecimal value of a decimal number.<br>  $Int()$  Returns a number integer part (rounded to the lower Int() Returns a number integer part (rounded to the lower value). Log() Returns a number logarithm. Oct() Returns the octal value of a decimal number.<br>Randomize() Initializes the random number generator (bef Randomize() Initializes the random number generator (before using Rnd()).<br>Rnd() Roturns a random number between 0 and 1. Soo Bandomize Returns a random number, between 0 and 1. See Randomize() Returns the sign of a number. Calculates a number square root. **Trigonometrical Functions**   $S$  in radians. radians = (degrees  $*$  Pi)/180<br>Arc tangent.  $Cos()$  Cosine. Tan() Tangent. **Time Functions "UNO" Date Functions** .<br>Office API often uses "UNO" dates, that is of type com.sun.star.util.DateTime  $\alpha$  ate or .Time), structured as follows: True if timezone is UTC.<br>
Year number Minutes Minutes (0-59). Minutes Minutes (0-59).<br>Seconds Seconds (0-59). Month number ( $\theta$  if empty).<br>Day number ( $\theta$  if empty). NanoSeconds Nanoseconds. te ↔ Uno Date : use the conversion functions CDateXxx below. **Time Functions** eFromISO() Returns the Date type value corresponding to the date ISO string (YYYYMMDD). CDateFromISO("20170714") → that date in Date format.

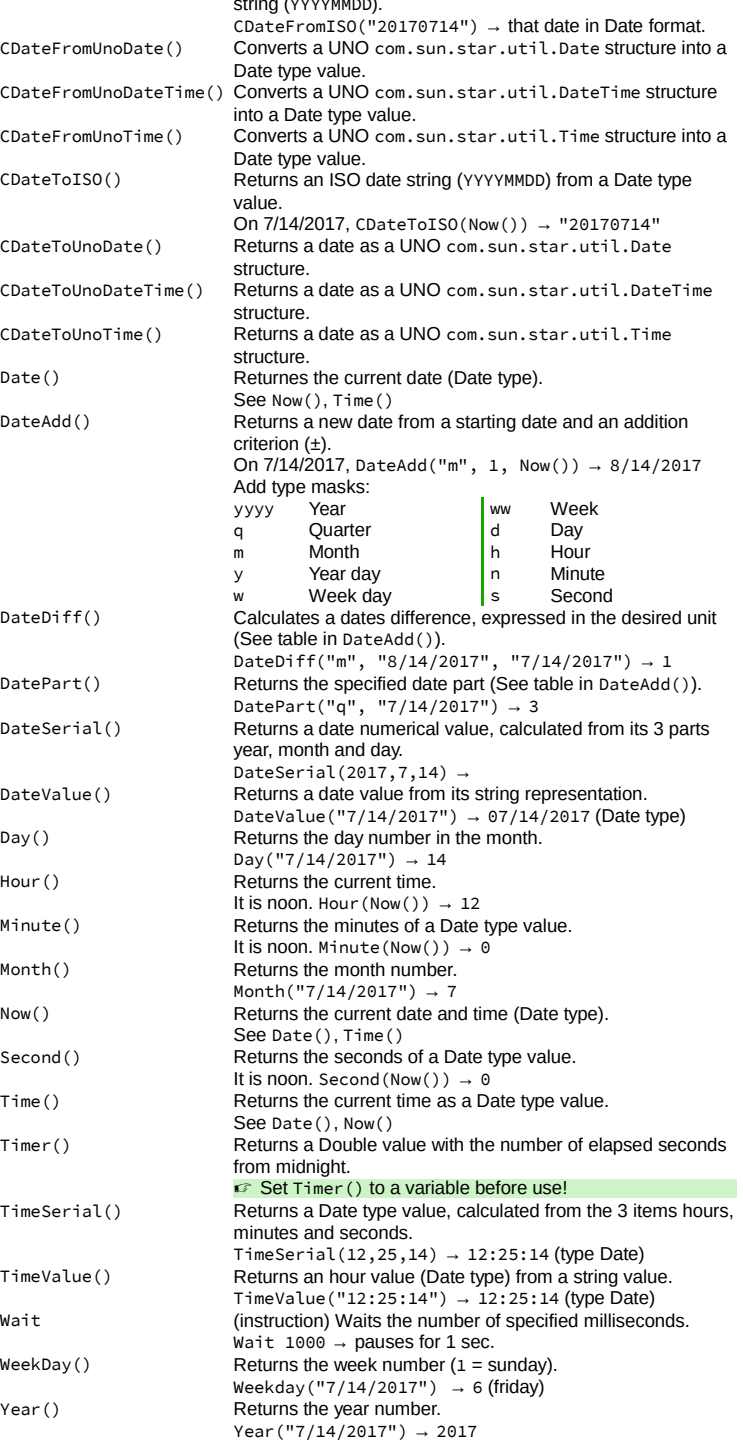

### **Color Functions**

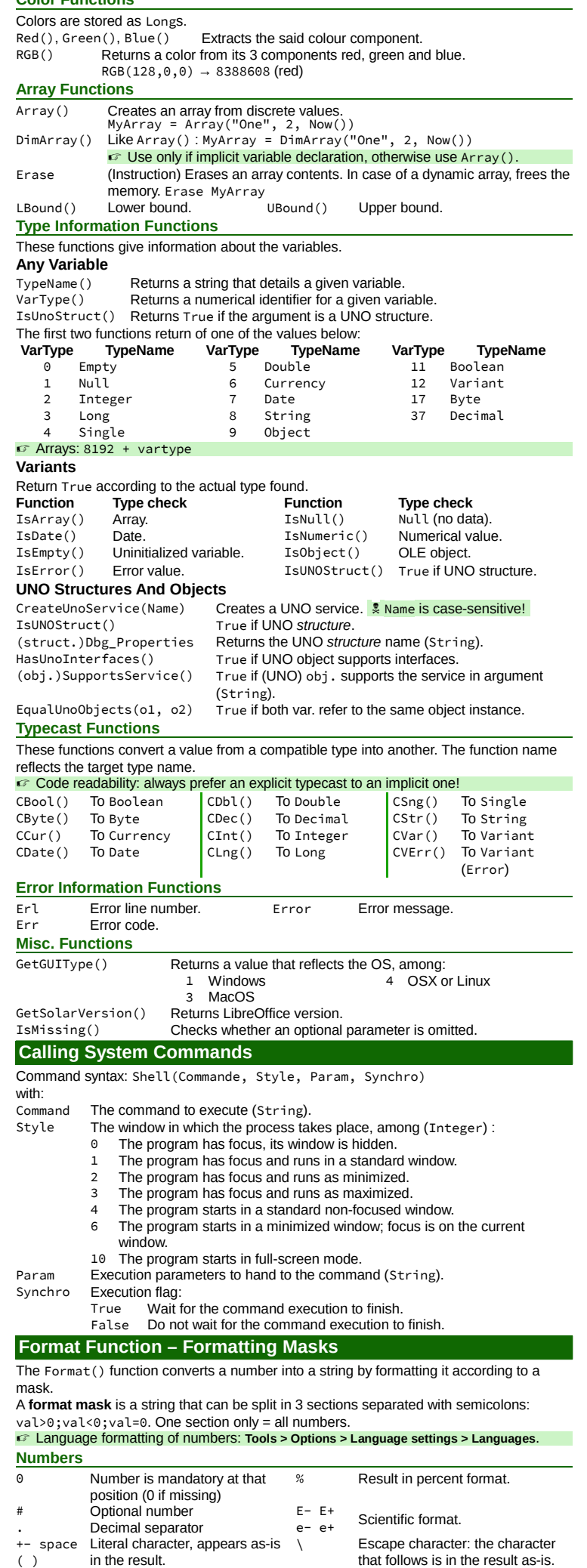

## **Dates** D or DD Day number (1 or 2 char) Q or QQ Quarter number (1 or 2 char) M or MM Month number (1 or 2 char) W or WW Week number (1 or 2 char).<br>MMMM Month name. b or hh Hour (1 or 2 char) Month name. h or hh Hour (1 or 2 char) YY or YYYY Year number (2 or 4 char) m or mm Minutes (1 or 2 char) NNN Day name. Sor ss Seconds (1 or 2 char) **VBA Support** ☞ VBA support is not complete. **Environment Functions Tools > Options > LibreOffice > Load/Save > VBA Properties** Loads and saves VBA code from a MSOffice document into a special LibreOffice Basic module. **Executable code** The VBA code is loaded, ready to execute.<br> **Save original Basic code** The document VBA code is saved apart when The document VBA code is saved apart when the document is loaded in LibreOffice. **Runtime Functions** VBA support requires the options : Option VBASupport 1 et Option Compatible. **VBA Functions** AscW FV() IRR() Round() ChrW Input() Me() RTL()<br>DDB() InStrRev() MIRR() StrRe MIRR() StrReverse()<br>
NPer() WeekDayName()  $FormatDateTime() IPmt()$ More details in the on-line help. **VBA Instructions** Enum Enum EnumName<br>W1ND0WS =<br>OS2PM W1ND0WS = 1 ' Windows<br>
OS2PM<br>
MACINTOSH = 3 ' Macintosh<br>
MOTIF = 4 ' Macintosh<br>
MOTIF = 4 ' Motif Window Manager / Unix-like<br>
OPENLOOK = 5 ' Open Look / Unix-like End Enum Enumerated values are rendered as Long. Enumeration names and value names must be **unique** within a library and across modules.

<span id="page-1-0"></span>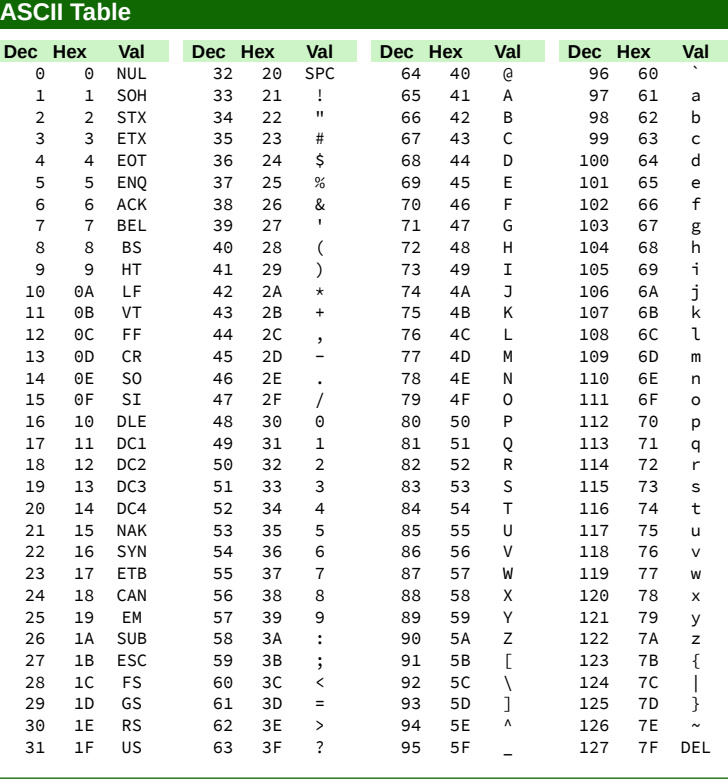

#### **Credits**

**Author :** Jean-François Nifenecker – [jean-francois.nifenecker@laposte.net](mailto:jean-francois.nifenecker@laposte.net) We are like dwarves perched on the shoulders of giants, and thus we are able to see more and farther than the<br>latter. And this is not at all because of the acuteness of our sight or the stature of our body, but because we *carried aloft and elevated by the magnitude of the giants. (Bernard of Chartres [attr.])* **History**

<span id="page-1-1"></span>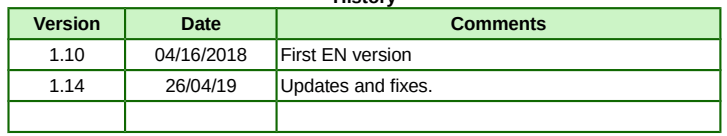

**License** This RefCard is placed under the **CreativeCommons BY-SA v3 (fr) license** Information https://creativec[ommons.org/licenses/by-sa/3.0/fr/](https://creativecommons.org/licenses/by-sa/3.0/fr/)

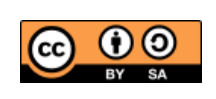